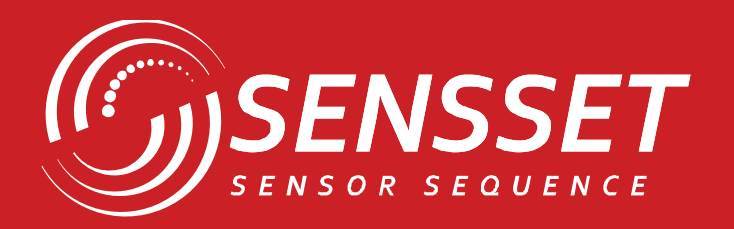

# $\bullet$  .  $\mathcal{L}$  $\bullet$ C

# **SSI-NC100**

**Инклинометр**

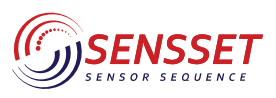

Инклинометр

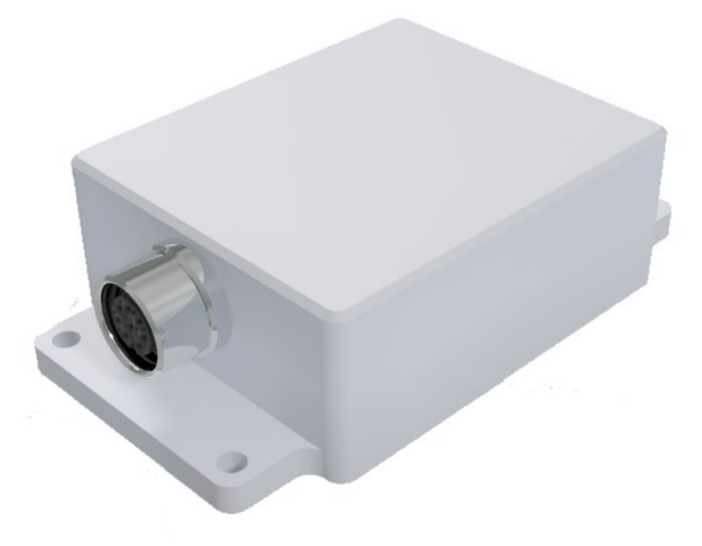

# **КЛЮЧЕВЫЕ ОСОБЕННОСТИ**

- Высокая точность определения угла: ±0.01<sup>о</sup>,
- Одноосная/двухосная конфигурация с диапазоном от ±5° до ±360°
- Низкий температурный дрейф, температурная компенсация
- Интерфейс RS485 (RS232 опционально)
- Широкий диапазон напряжения питания 9~36 В
- Компактный размер, небольшой вес
- Степень влагопылезащиты IP67

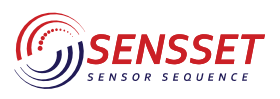

Инклинометр

# **1. Основные характеристики**

*Таблица 1. Основные параметры*

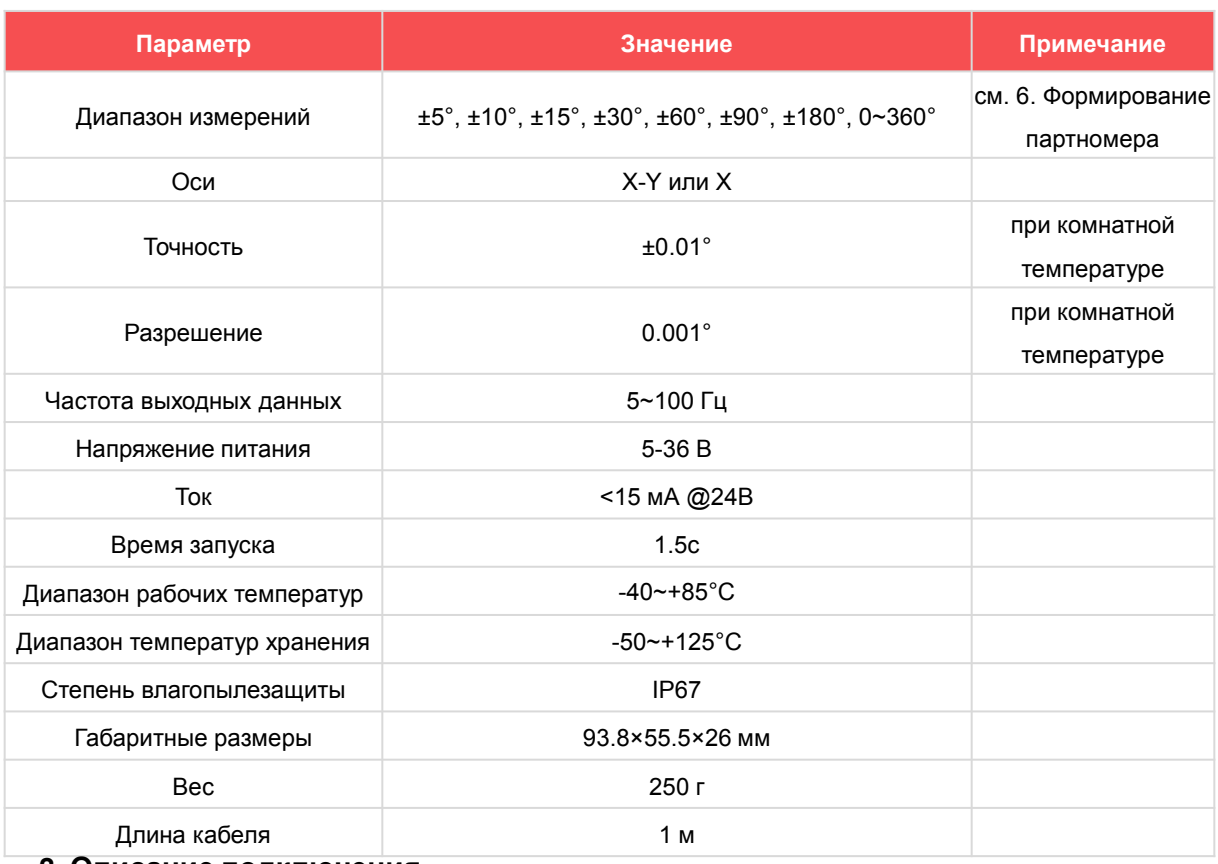

**2. Описание подключения**

#### *Таблица 2. Конфигурация выхода*

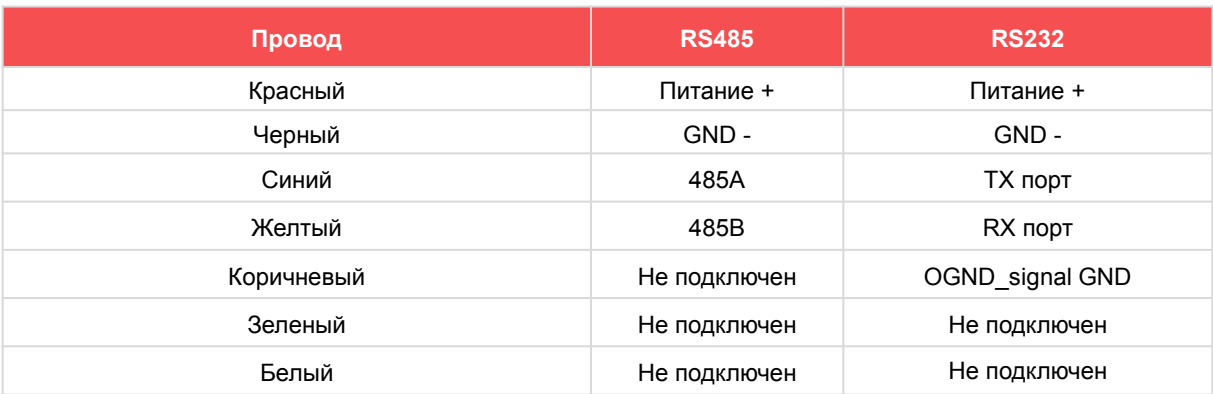

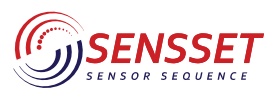

Инклинометр

# **3. Габаритные и присоединительные размеры**

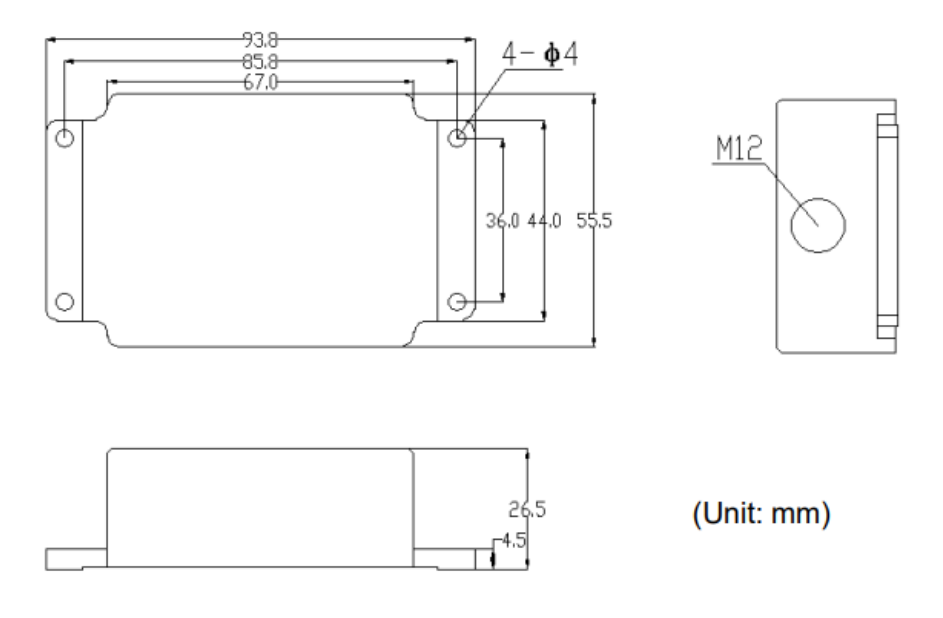

**Рисунок 1.** Габаритные и присоединительные размеры

#### **4. Установка**

Инклинометр должен быть установлен на горизонтальную поверхность, способ установки приведен на рисунке 2.

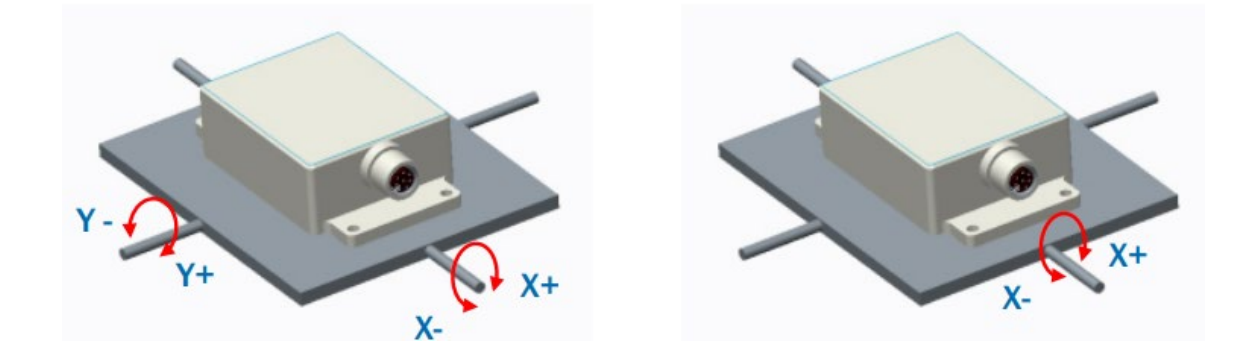

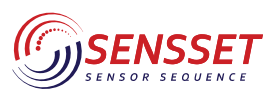

Установка инклинометра должна производиться в статической или близкой к статической среде, при этом внешние ускорения и вибрации будут вызывать погрешность измерений. При установке инклинометра необходимо следить за тем, чтобы его установочная поверхность была параллельна измеряемой плоскости.

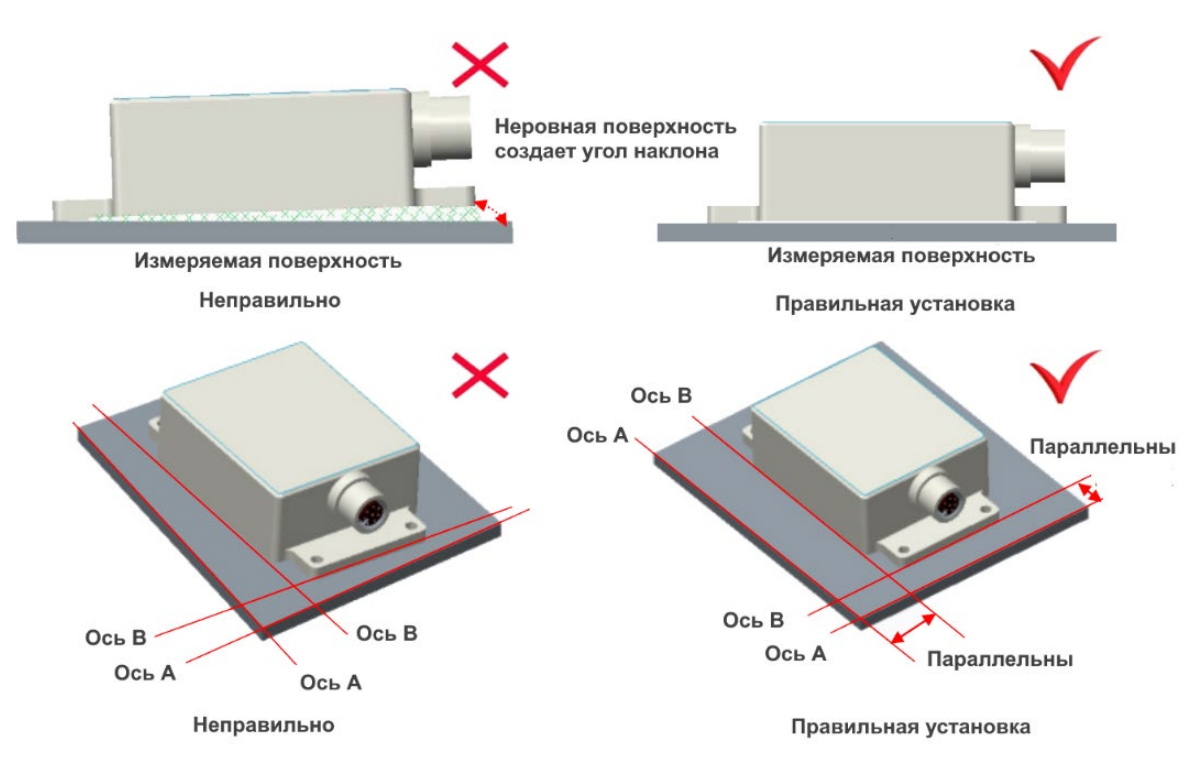

# **5. Протокол связи**

Скорость передачи данных по умолчанию: 115200

# **5.1 Формат данных**

#### Команда

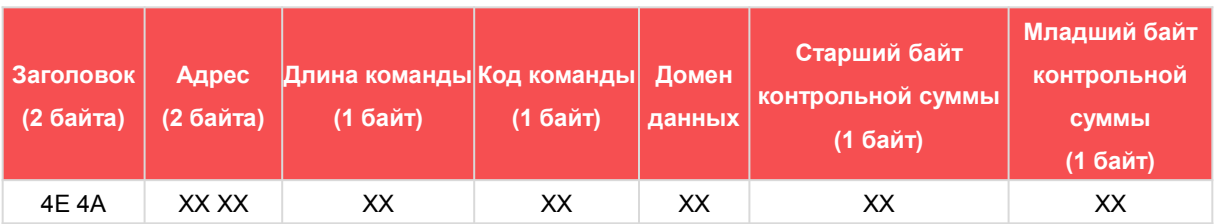

Формат данных: шестнадцатеричная система счисления

Заголовок: 4E 4A

Адрес: Первые 8 старших бит, остальные 8 бит младшие. Адрес инклинометра по умолчанию: 00 00)

Длина команды: Длина = (1 + номер байта области данных)

Код команды (ответ): см. описание команд

Домен данных: см. описание команд

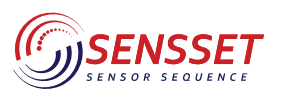

Контрольная сумма: сумма заголовка, адреса, длины команды и кода команды (ответа), контрольная сумма имеет 16 бит, из которых первые восемь бит старшие, 8 бит младшие.

Пример: Чтение углов X,Y и температуры: 4E 4A 00 00 02 41 00 00 DB. Контрольная сумма = 4E + 4А + 00 + 00 + 02 + 41 + 00 = DB, следовательно контрольная сумма = DB.

#### **5.2 Описание команд**

## **5.2.1 Чтение углов и температуры**

Команда 4Е 4А 00 00 02 41 00 00 DB

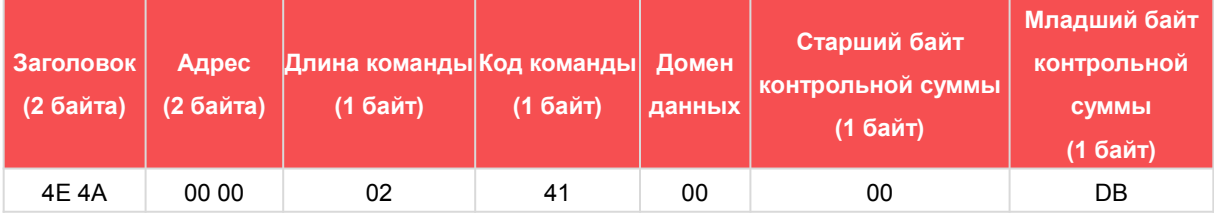

Ответ

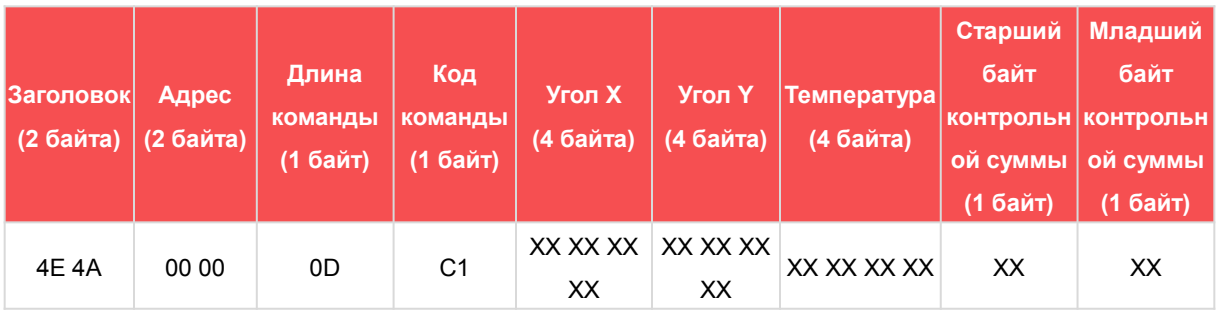

Примечание: тип данных - float

# **5.2.2 Установка относительной/абсолютной нулевой точки**

Команда 4E 4A 00 00 02 91 00 01 2B 4E 4A 00 00 02 92 00 01 2C

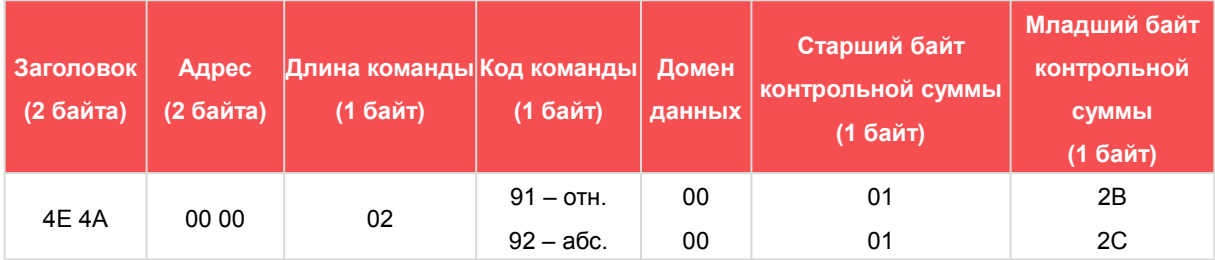

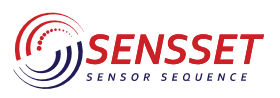

Инклинометр

Ответ

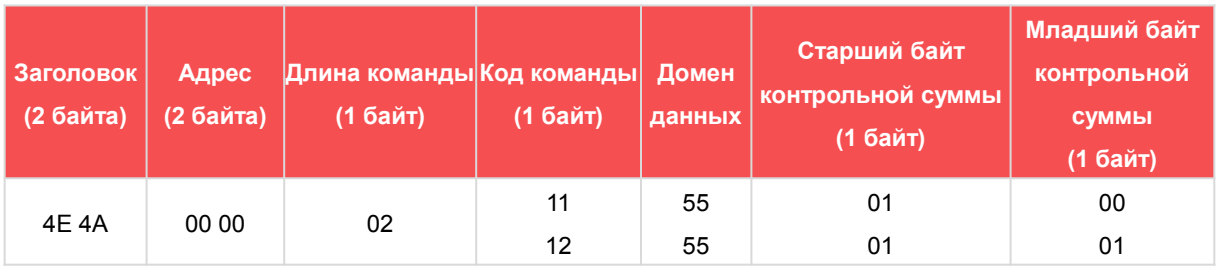

#### **5.2.3 Задать скорость передачи данных**

Команда: 4E 4A 00 00 02 21 07 00 C2

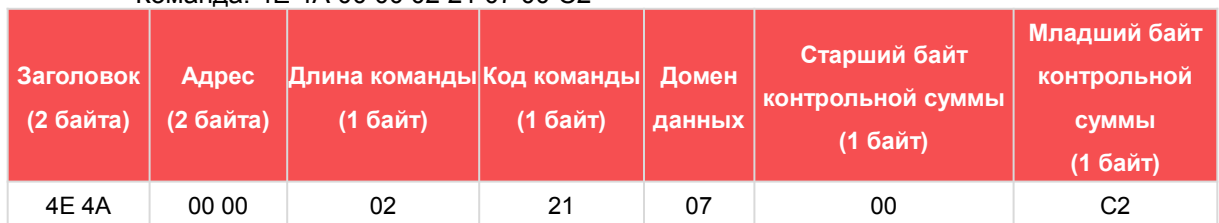

Ответ:

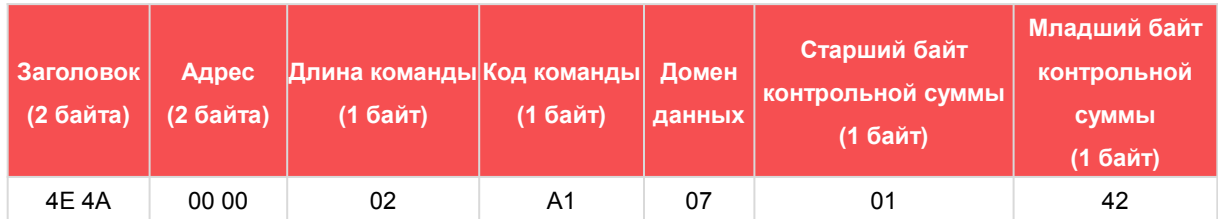

Примечание: в команде отправки "Установить скорость связи" значение области данных соответствует скорости передачи данных: 03 - 9600, 04 - 19200, 05 - 35400, 06 - 57600, 07 - 115200. 57600, 07 - 115200. По умолчанию установлено значение 07: 115200. Например, если требуется установить скорость передачи данных 9600, необходимо послать команду: 4E 4A 00 00 02 21 03 00 BE, ответом на команду будет 4E 4A 00 00 02 A1 03 01 3E, что означает, что настройка выполнена правильно. После изменения скорости передачи данных, при выполнении команды, пожалуйста, измените скорость передачи данных на новую. скорость передачи данных в новую установленную скорость передачи данных.

**Внимание:** после изменения скорости передачи данных необходимо выполнить команду Save Settings (см. главу 5.2.5), если не сохранить настройки, то при выключении питания инклинометра это значение вернется к предыдущему.

**Внимание:** если требуется высокая частота выходного сигнала, то скорость передачи данных должна быть установлена как 115200.

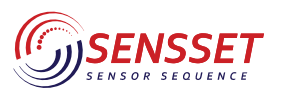

Инклинометр

#### **5.2.4 Задать адрес модуля**

Команда: 4Е 4A 00 00 05 13 00 00 01 01 00 B2

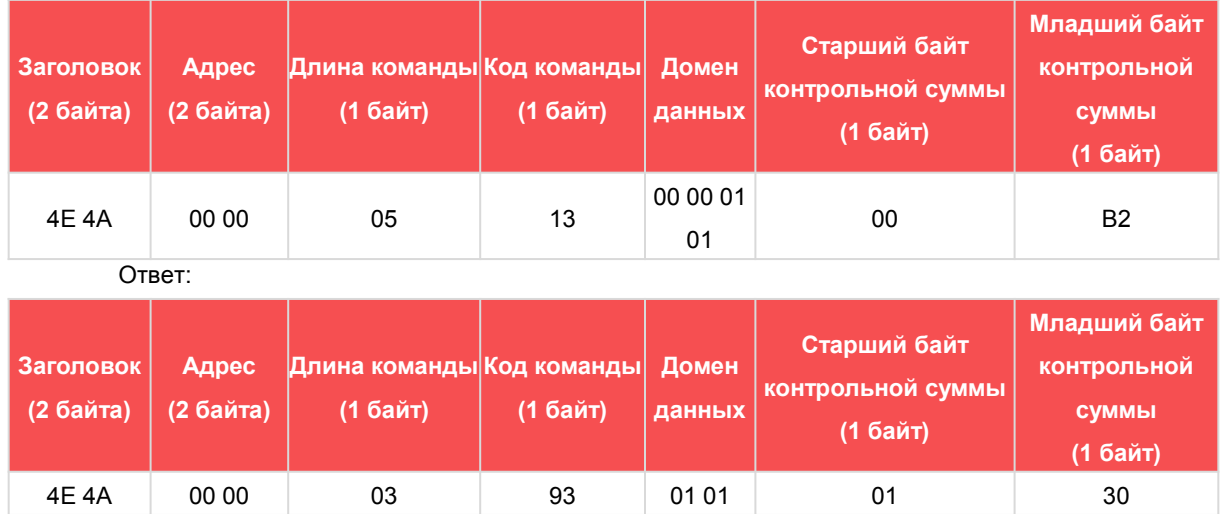

**Внимание:** после установки адреса, необходимо сохранить изменения (см 5.2.5). Если не сохранять настройки, в момент когда инклинометр отключен, значение установится по умолчанию 00 00

#### **5.2.5 Сохранение настроек**

Команда: 4E 4A 00 00 02 F1 00 01 8B

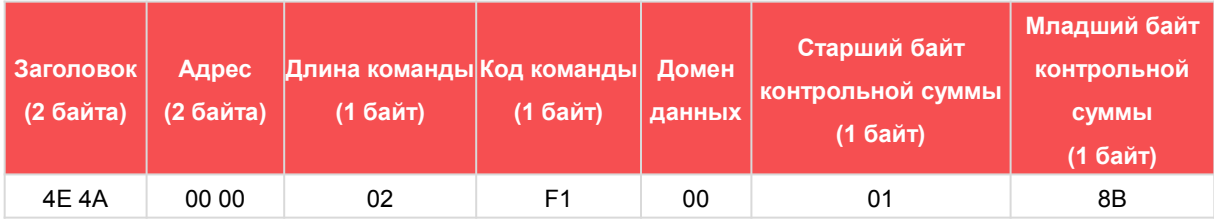

Ответ

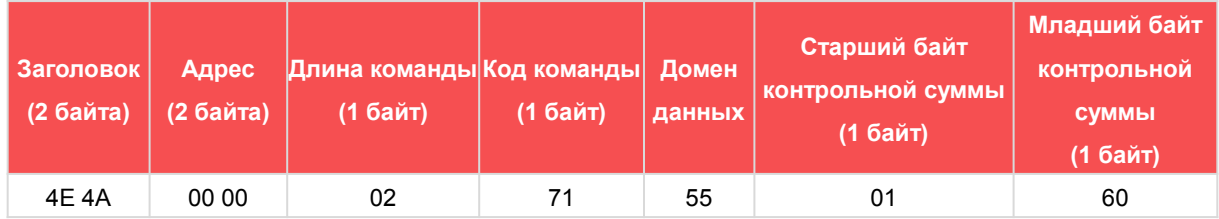

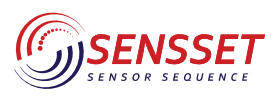

Инклинометр

# **6. Формирование партномера**

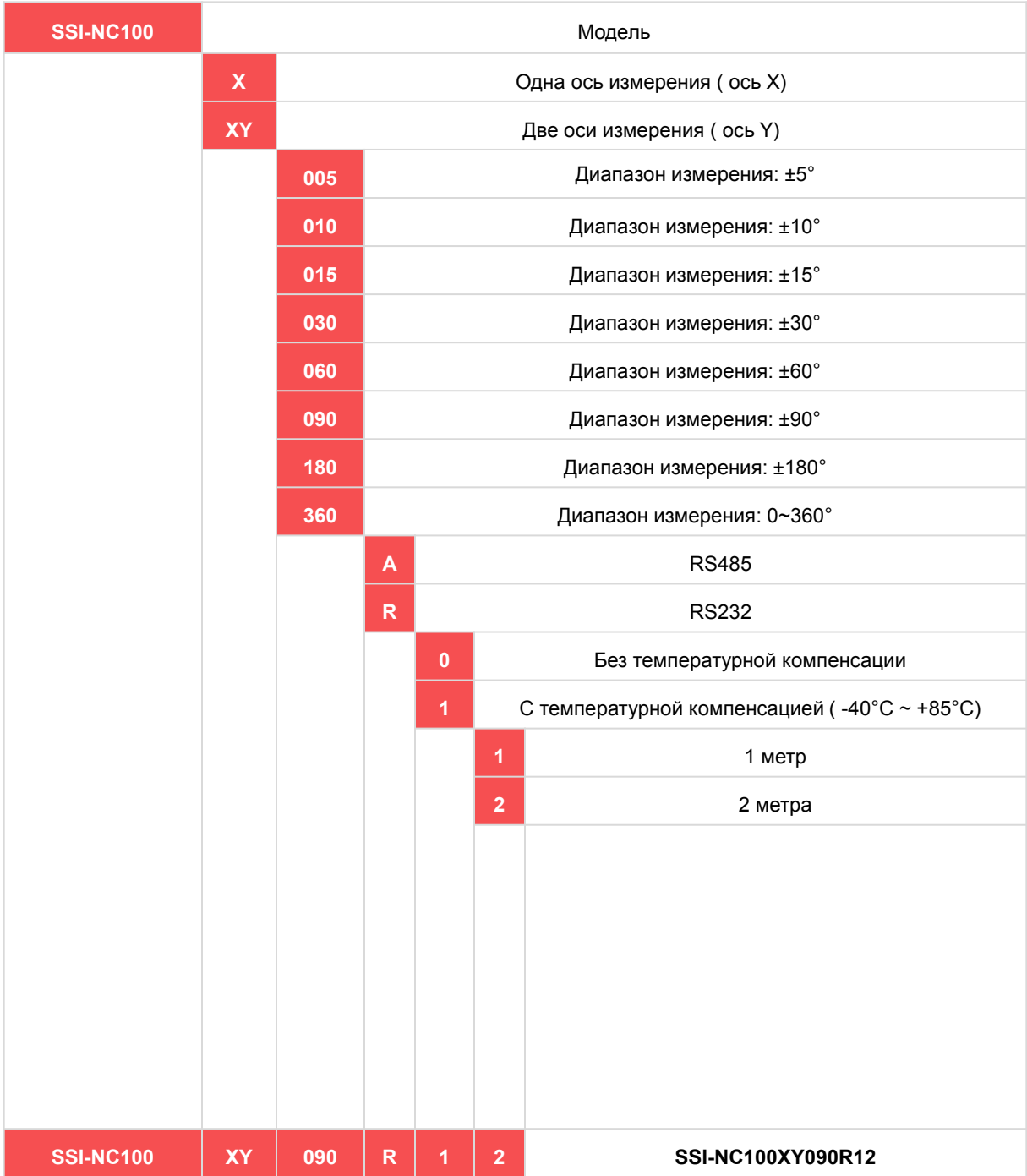

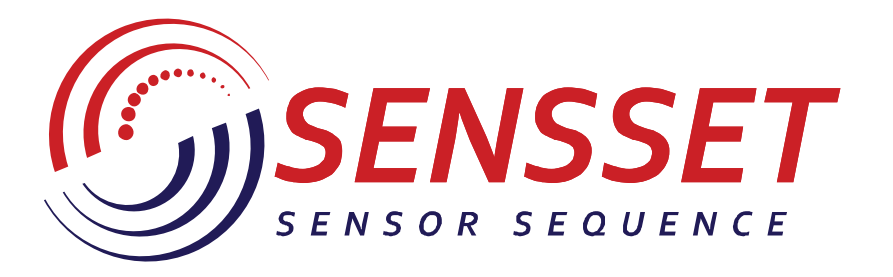

# www.sensset.ru

8 (812) 309-58-32 доб. 150 info@sensset.ru

198099, г. Санкт-Петербург ул. Калинина, дом 2, корпус 4, литера А.

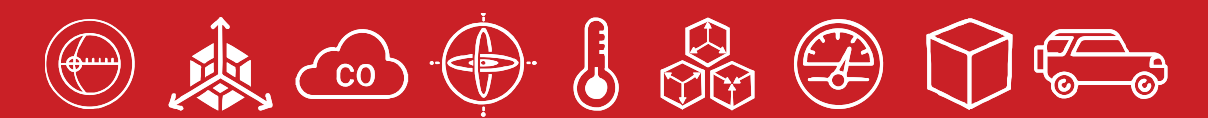

Developмent, production and supply of high-tech sensors